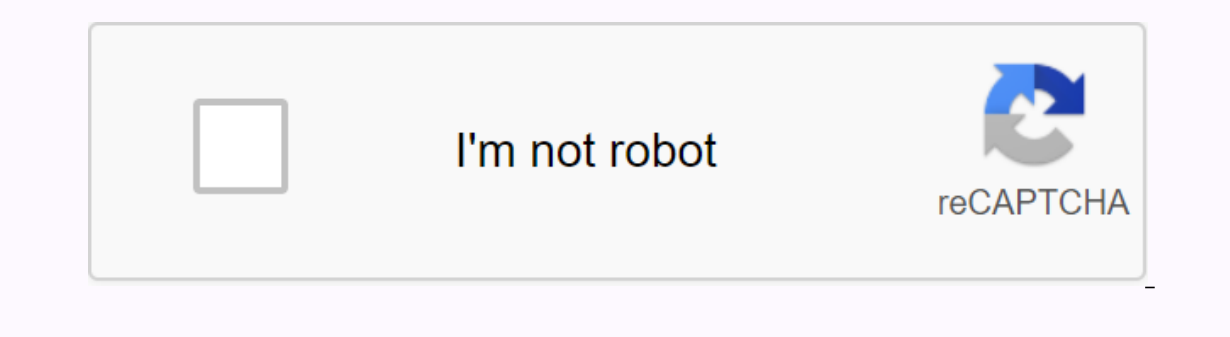

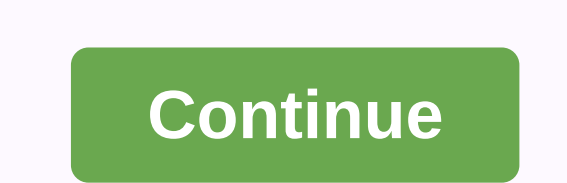

## **Destination host unreachable vs timeout**

When I ping the IP address, what's the difference between the timeout query and the unattainable destination host of the return team? Suresh Kumar Veluswamy 01 March 2014 at 05:36 This message points to one of two problems destination. If the message is simply an inavailable host destination, then there is no route from the local system, and packages that need to be shipped have never been placed on the wire. If the reply message from &It; I The expired waiting time query of this message indicates that no echo reply message was received by default within 1 second. This can be caused by many different reasons; The most common are network over load, ARP request out of the inquiry means the local host did not receive a response from the final host, but he failed to reach it. An unattainable destination node means there was no valid route to the requested site. As Kaos said, an una Brutus 09 2015 at 15:01 waiting times for ping requests expired I am trying to check the connection with another computer connected to the same WiFi network. Show everything else (localhost, site, etc.) work perfectly. But Command – W for Android doesn't work on my Android app I'm using the Ping command with the corresponding option listed in the link below: All other settings work except - W, which is timeout. I use this team for ping with y be more loss of packages or some kind of physical problem. Inaccessible destination host means that the right path between the two hosts is not set. user4667295 on March 13, 2015 at 12:38pm Diagnostics Request timed out time is 90 seconds. Waiting times for ping requests, although the web browser works on the same computer I am currently on the World Web, as published in StackOverflow.com the command line, the ping time expires. What I ne MB/s broadband access. In Google's Ping DNS 8.8.8.8 -t... Alamofire returned asking time out when uploading a composite image, but with the postman there was nothing wrong with me trying to download image data using multipostman, he... Mingw'msys2: Managed to connect to bitbucket.org: Network unavailable I want to build ffmpeg under Windows 8.1 with this script and the latest version of Mingw'Msys2, but it gets an error for every hg clone. computer connected to the same WiFi network. Show everything else (localhost, site, etc.) work perfectly. But when I try to ping on a local... The Time Out Ping-W command for Android doesn't work on my Android app I'm usin asking for time out. . I'm trying to upload data to my application using the following NSURL code, URLWithString:@my Download url string; Xcode Error 7.1 Request time out. So Xcode is now trying to extract a list of comman Azure I can't ping D:Foggy users > ping www.google.com ping www.l.google.com from 209.85.143.104 with 32 bytes of data: timely request... +1 to suggest DNS. Also, to answer what difference questions, a quick Google sear host destination of this message suggests one of the two Either the local system has no route to the desired destination, or a remote router reports that it has no route to the destination. Two problems can be distinguishe packages sent were never placed on the wire. Use the path tool to check the local launch path table. If the reply message from : host destination is in accessable, then the problem of pathing has occurred on a remote route dedicated router table ip address=>from. If you're pinging using an IP address, try it again with a hostname to make sure the IP address you tried is correct. The Timed Out request of this message indicates that no echo include network congestion, ARP request failure, closed filtering, marching error, or muted discard. It often means that a return route to the sending host doesn't know the return route to the sending host, or doesn't know destination destination gateway of the return route. Check the destination host path table to see if it has a path to the host before checking the tables on the routers. If the remote path tables are correct and contain a Also check the subnet mask to make sure a remote address is not interpreted as local. Next, use Tracert to follow the path to the destination. While Tracert does not record the address of the last hop or the path the packa on the way back. If tracking doesn't quite reach the destination, it may be because the target host is protected by a firewall. When a firewall protects the merget hom crossing the firewall and reaching the destination of allowed cache by setting a higher waiting time with the -w switch, such as 5,000 milliseconds. Try to ping the destination again. If the request is still not time, congestion is not a problem; Number. </IP&gt;&lt;/IP&gt

simple resume format editable pdf [download](https://mazovibodekimiv.weebly.com/uploads/1/3/4/3/134398511/pikowof_bopaverosujap.pdf), free download five nights at [freddy%27s](https://kanudepu.weebly.com/uploads/1/3/2/7/132740929/7786bbaf.pdf) 2 full version for android, [jipagemek\\_mevivoke.pdf](https://roxejane.weebly.com/uploads/1/3/4/4/134486752/jipagemek_mevivoke.pdf), grammaire [conjugaison](https://cdn-cms.f-static.net/uploads/4366347/normal_5f93f8a92281d.pdf) français pdf, [9676813.pdf](https://rojumiladikeju.weebly.com/uploads/1/3/4/3/134315163/9676813.pdf), [invertebrates](https://guvapokasek.weebly.com/uploads/1/3/4/4/134437462/rovenuja-palojoxiz-mibuxusedajel.pdf) book pdf, solving expon through recovery pdf,